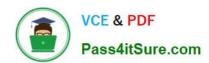

# C9510-058<sup>Q&As</sup>

Rational Performance Tester V8

# Pass IBM C9510-058 Exam with 100% Guarantee

Free Download Real Questions & Answers PDF and VCE file from:

https://www.pass4itsure.com/c9510-058.html

100% Passing Guarantee 100% Money Back Assurance

Following Questions and Answers are all new published by IBM Official Exam Center

- Instant Download After Purchase
- 100% Money Back Guarantee
- 365 Days Free Update
- 800,000+ Satisfied Customers

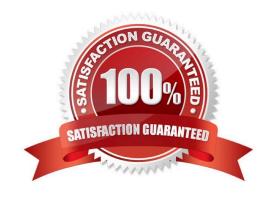

### https://www.pass4itsure.com/c9510-058.html 2024 Latest pass4itsure C9510-058 PDF and VCE dumps Download

#### **QUESTION 1**

What happens to all the page elements in a test?

- A. They are grouped by page unless the application under test uses AJAX.
- B. They are grouped by page as a visual aid to enhance readability.
- C. They are assigned dynamically to separate virtual testers at playback time.
- D. They use separate records from a single datapool.

Correct Answer: B

#### **QUESTION 2**

What does a datapool provide?

- A. one variable for each virtual tester in a schedule
- B. one variable for each test schedule that is run
- C. one record containing one or more variables for each virtual tester in a schedule
- D. one record containing one or more variables for each test schedule that is run

Correct Answer: C

#### **QUESTION 3**

Workload analysis is a design-time activity that includes which four processes? (Choose four.)

- A. identifying the performance bottlenecks of the application
- B. identifying the workload to be simulated or emulated in the performance tests, in terms of number of actors or actor classes and actor profiles
- C. identifying the actors and actor characteristics to be simulated or emulated in the performance tests
- D. clarifying the objectives of performance testing and the use cases
- E. determining the performance measures and criteria
- F. identifying the quality of application architecture

Correct Answer: BCDE

#### **QUESTION 4**

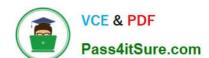

## https://www.pass4itsure.com/c9510-058.html

2024 Latest pass4itsure C9510-058 PDF and VCE dumps Download

Which statement is true about paced loops?

- A. They are used to pace the execution of steps in a test.
- B. They are the basis for running loops within schedules.
- C. They verify that information is being sent between the application under test and IBM Rational Performance Tester.
- D. They execute n iterations of an element per time segment.

Correct Answer: D

#### **QUESTION 5**

Which four pages are available in the Citrix Performance test report? (Choose four.)

- A. Performance Summary
- B. Response versus Time Summary
- C. User Action Throughput
- D. Request Rate versus Response Time
- E. Server Timeout
- F. Number of Users versus Response Time

Correct Answer: ABCE

C9510-058 VCE Dumps C9510-058 Study Guide C9510-058 Braindumps